# Geant4 Electromagnetic Physics Introduction

Editors:

Michel Maire (LAPP, Annecy, France) Vladimir Ivanchenko (CERN & EMSU, Moscow) Sebastien Incerti (CNRS/IN2P3, France) on behalf of the **Geant4 Standard EM and Low Energy EM Physics Working groups**

> *Geant4 tutorial MC-PAD Network Training Event 28-30 January 2010, DESY V. Ivanchenko*

#### **Outline**

- Electromagnetic (EM) physics overview
	- **Introduction**
	- **Structure of Geant4 EM sub-packages**
	- **Processes and models**
- Geant4 cuts
	- Cut in range and energy thresholds
- How to invoke EM physics in Geant4
	- **EM Physics Lists**
	- **How to extract physics?**

#### Electromagnetic (EM) physics overview

#### Geant4 Electromagnetic Physics

- $\Box$  Release with the 1<sup>st</sup> version of Geant4 with EM physics based on Geant3 experience (1998)
- $\square$  Significant permanent development in many aspects of EM processes simulation since the beginning up to now
- $\Box$  Many years is used for large HEP experiments □ BaBar, SLAC (since 2000)
	- **□ LHC experiments ATLAS, CMS and LHCb (since 2004)**
- $\Box$  Many common requirements for HEP, space, medical and other applications
- **□ EM web page (common for Standard and Low-energy working** groups):

**http://cern.ch/geant4/collaboration/working\_groups/electromagnetic/index.shtml**

#### Geant4 simulation of ATLAS experiment at LHC, CERN

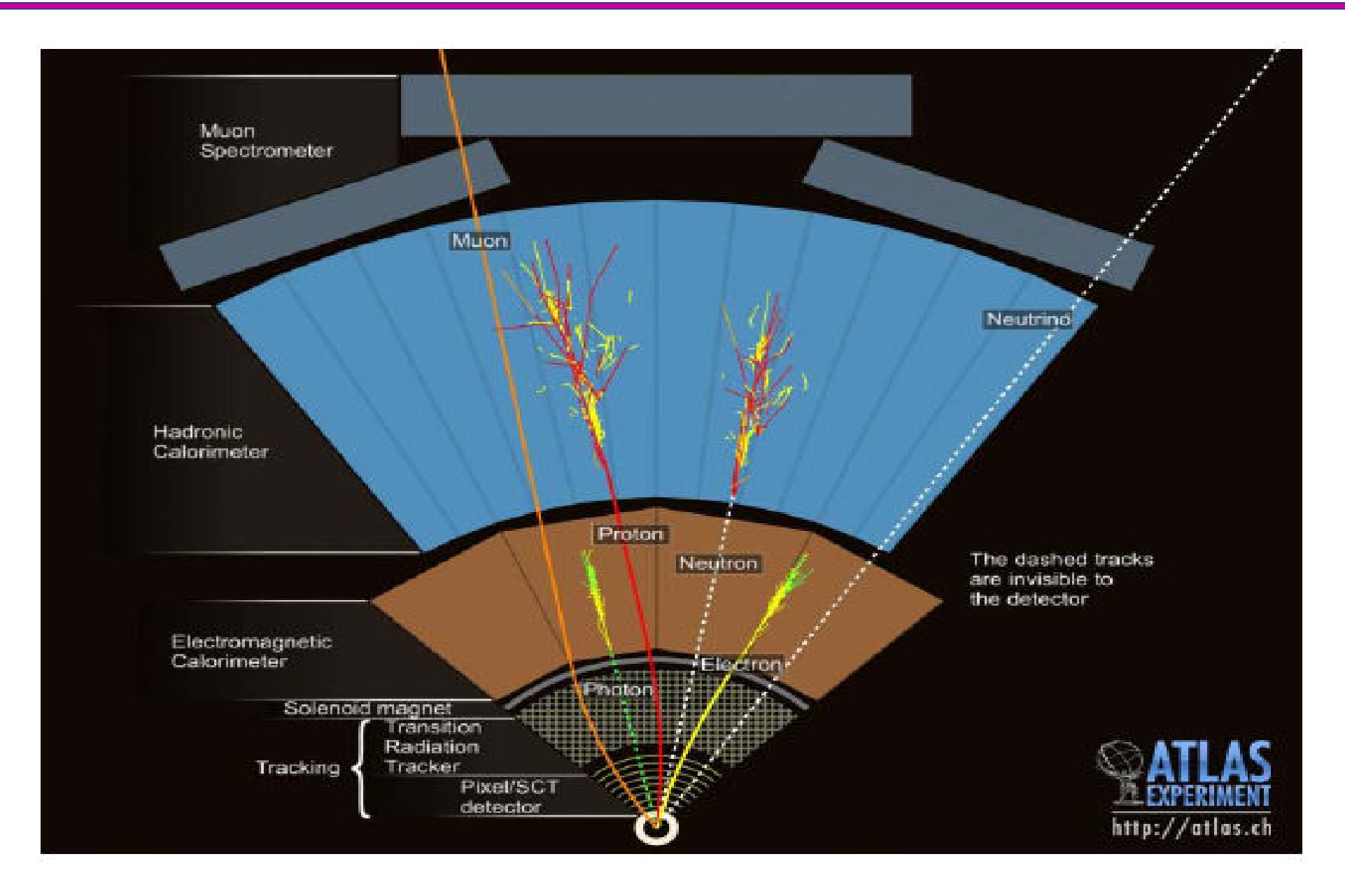

#### Gamma and Electron Transport

#### • **Photon processes:**

- **γ conversion into e<sup>+</sup>e - pair**
- **Compton scattering**
- **Photoelectric effect**
- **Rayleigh scattering**
- **Gamma-nuclear interaction in hadronic sub-package CHIPS**
- **Electron and positron processes:**
	- **Ionization**
	- **Coulomb scattering**
	- **Bremsstrahlung**
	- **Nuclear interaction in hadronic sub-package CHIPS**
- **Positron annihilation**
- **HEP & many other Geant4 applications with electron and gamma beams**

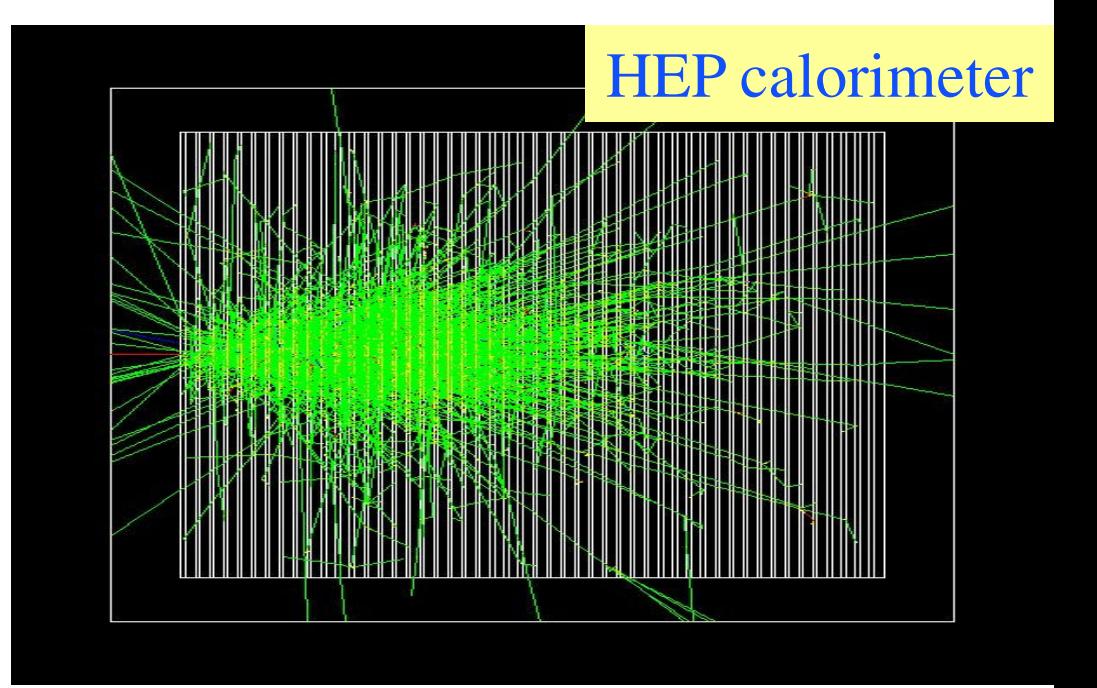

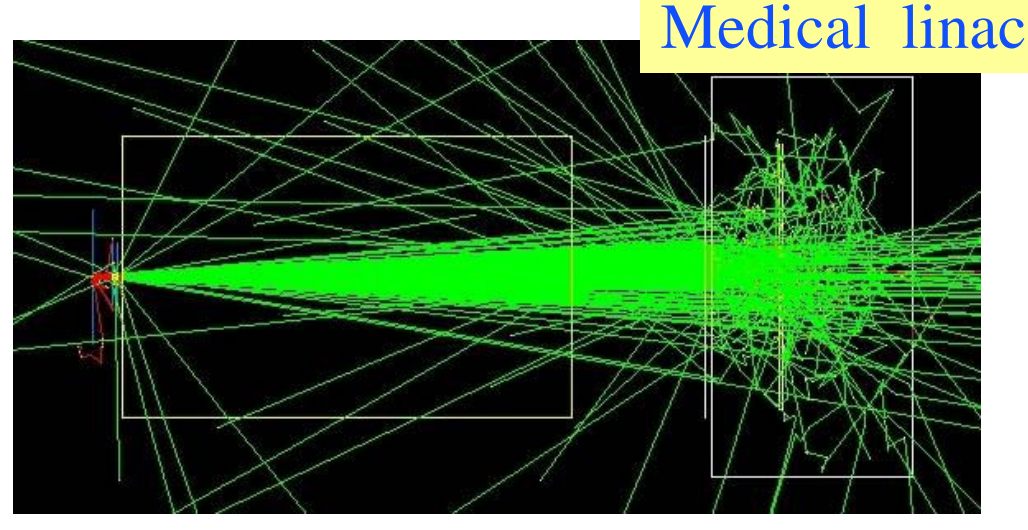

1/29/2010 *Geant4 course - Electromagnetic 1* 6

### Geant4 EM packages

#### • **Standard**

- γ**, e up to 100 TeV**
- **hadrons up to 100 TeV**
- **ions up to 100 TeV**
- **Muons**
	- **up to 1 PeV**
	- **Energy loss propagator**
- **Xrays**
	- **X-ray and optical photon production processes**
- **High-energy**
	- **Processes at high energy (E>10GeV)**
	- **Physics for exotic particles**
- **Polarisation**
	- **Simulation of polarized beams**
- **Optical**
	- **Optical photon interactions**
- Low-energy
	- **Livermore library** γ**, e- from 10 eV up to 1 GeV**
	- **Livermore library based polarized processes**
	- **PENELOPE code rewrite ,** γ**, e- , e+ from 250 eV up to 1 GeV**
	- **hadrons and ions up to 1 GeV**
	- **Microdosimetry models (Geant4- DNA project) from 7 eV to 10 MeV**
	- **Atomic deexcitation**
- Adjoint
	- **New sub-library for reverse Monte Carlo simulation from the detector of interest back to source of radiation**
- **Utils general EM interfaces**

# Software design

- Since Geant4 9.3beta (June, 2009) the design is uniform for all EM packages
	- Allowing a coherent approach for high-energy and low-energy applications
- A physical interaction or process is described by a process class
	- Naming scheme : « G4ProcessName »
	- For example, G4Compton for photon Compton scattering
	- Assigned to Geant4 particle type
	- Inherit from G4VEmProcess base class
- A physical process can be simulated according to several models, each model being described by a model class
	- Naming scheme : « G4ModelNameProcessNameModel »
	- For example, G4LivermoreComptonModel
	- Models can be assigned to certain energy ranges and G4Regions
	- Inherit from G4VEmModel base class
- Model classes provide the computation of
	- Cross section and stopping power
	- Sample selection of atom in compound
	- Final state (kinematics, production of secondaries…)

### **Comments**

- The list of available processes and models is maintained by EM working groups in EM web pages
- It is shown in Geant4 extended and advanced examples how to use EM processes and models
- User feedback always welcome

### Geant4 Cuts

# Example: Muon Energy Loss

- Continuous energy loss
	- Contribution from processes:
		- » Ionization
		- » Bremsstrahlung
		- » Production of e<sup>+</sup>e -
- $\mathsf{T}_{\text{cut}}$  cut energy
- Transfers above  $T_{\text{cut}}$  are sampled
- Below 200 keV ICRU'49 parameterization of dEdx
- Radiative corrections to ionization at  $E > 1$  GeV

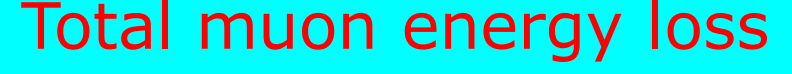

$$
\frac{dE}{dx} = n \sum_{i} \left( \int_{0}^{T_{cut}} T \frac{d\sigma}{dT} dT \right)
$$

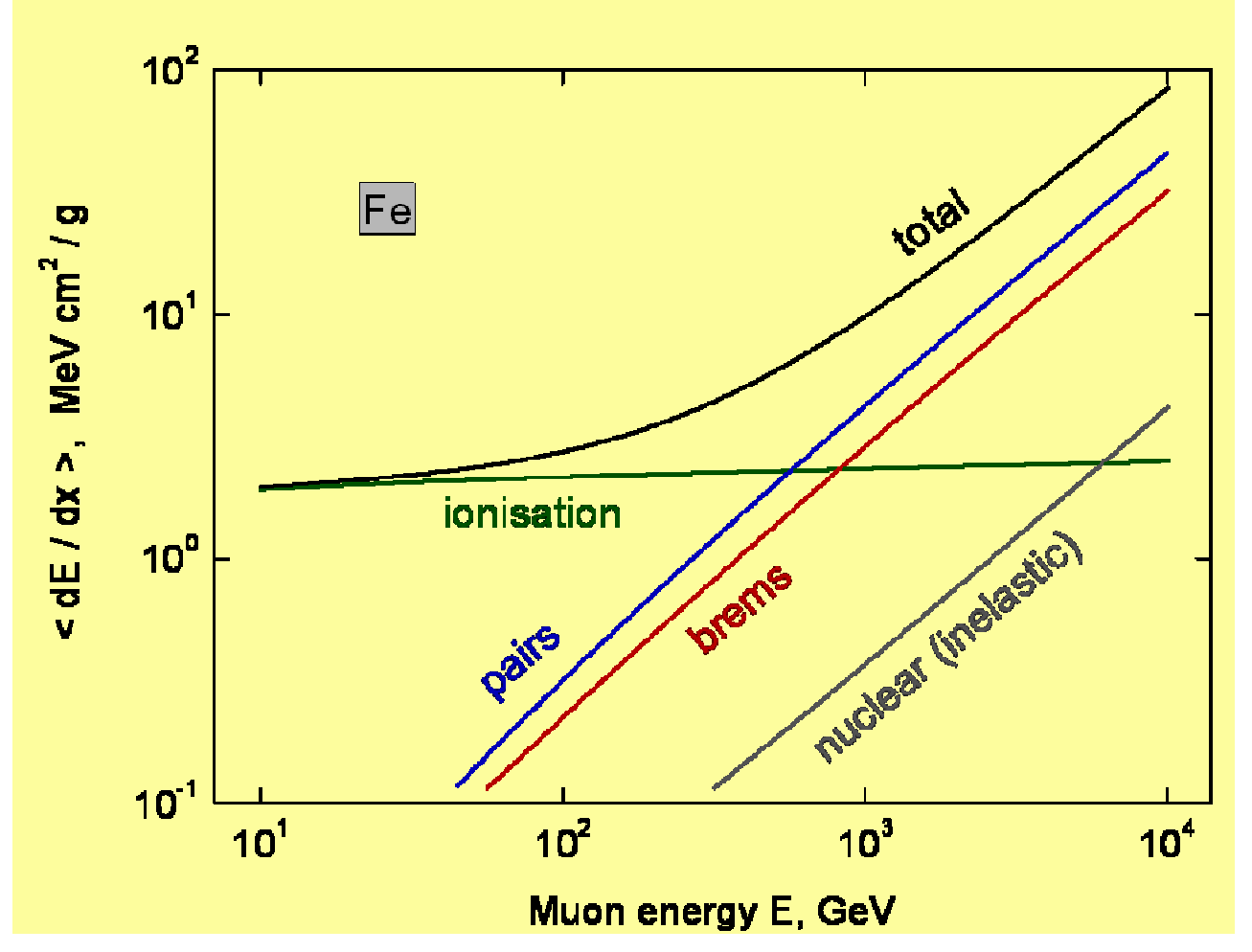

### Geant4 Cuts

- No tracking cuts by default
- Unique production threshold definition via RANGE
- For a typical process (G4hlonisation, G4elonisation, ...) production threshold T<sub>c</sub> subdivides continues and discrete part of energy loss:
	- Energy loss  $\frac{dE}{dx} = n \int$ *Tc dt dt*  $d\sigma(t)$ *n t dx*  $dE \left[ \int_{0}^{R} d\sigma(t)$
	- δ-electron production = σ

$$
\sigma = \int_{T_c}^{T_{\text{max}}} \frac{d\sigma}{dt} dt
$$

- By default energy loss is deposited at the step
- Optionally energy loss can be partially used
	- $\cdot$  for generation of extra  $\delta$ -electrons under the threshold when track is in vicinity of a geometry boundary (sub-cutoff)
	- for sampling of fluorescence and Auger–electrons emission

# Effect of Production thresholds

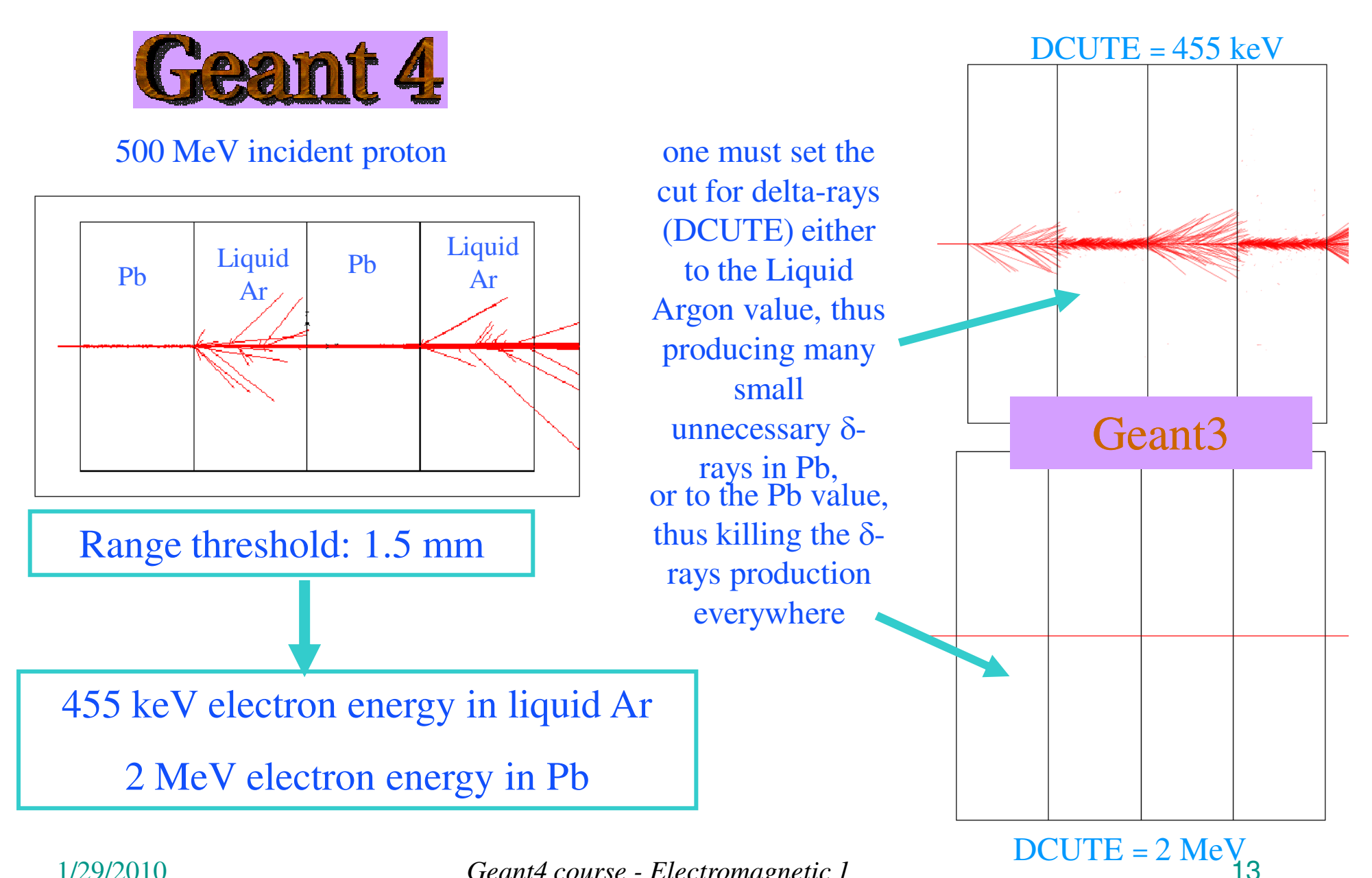

# What processes are using cuts?

- Energy thresholds for gamma are used in bremsstrahlung
- Energy thresholds for electrons are used in ionisation and e+e- pair production processes
- Energy threshold for positrons is used in the e+e- pair production process
- Energy thresholds for gamma and electrons are used optionally ("ApplyCuts" options) in all discrete processes
	- Photoelectric effect, Compton, gamma conversion
- Energy threshold for protons are used in processes of elastic scattering of hadrons and ions defining the threshold for kinetic energy of nuclear recoil
	- New feature available since December 2009

### **Comments**

- Range cut approach was established for simulation of energy deposition inside solid or liquid media
	- Sampling and crystal calorimeters
	- Silicon tracking
- For specific user application if may be revised, for example, by defining different cuts in range for electron and gamma
	- Gaseous detectors
	- Muon system
- Tracking cuts may be useful (saving some CPU) for simulation of penetration via shielding or for simulation in non-sensitive part of the apparatus
	- Astrophysics applications

# How to invoke EM physics in Geant4?

# Physics List

- Physics Lists is the user class making general interface between physics and Geant4 kernel
	- It should include the list of particles
	- The G4ProcessManager of each particle maintains a list of processes
- There are 3 ordered lists of processes per particle which are active at different stage of Geant4 tracking:
	- AtRest (annihilation, ...)
	- AlongStep (ionisation, bremsstrahlung, …)
	- PostStep (photo-electric, Compton, Cerenkov,….)
- Geant4 provided a set of different configurations of EM physics (G4VPhysicsConstructor) with physics\_list library
- These constructors can be included into modular Physics List in user application (G4VModularPhysicsList)

# EM Physics Constructors for Geant4 9.3

- G4EmStandardPhysics default
- G4EmStandardPhysics\_option1 HEP fast but not precise
- G4EmStandardPhysics option2 Experimental
- G4EmStandardPhysics option3 medical, space
- G4EmLivermorePhysics
- G4EmLivermorePolarizedPhysics
- G4EmPenelopePhysics
- G4EmDNAPhysics

Combined Physics Standard > 1 GeV LowEnergy  $< 1$  GeV

- Located at \$G4INSTALL/source/physics list/builders
- Advantage of using of these classes they are tested on regular base and are used for regular validation

#### Example - G4EmStandard Physics

Only PostStep

#### □ G4ProcessManager\* pmanager

#### If ( particleName  $==$  "gamma") {

pmanager->AddDiscreteProcess(new G4PhotoElectricEffect); pmanager->AddDiscreteProcess(new G4ComptonScattering); pmanager->AddDiscreteProcess(new G4GammaConversion);

#### } else if ( particleName == "e+" ) {

pmanager->AddProcess(new G4eMultipleScattering, -1, 1, 1); pmanager->AddProcess(new G4elonisation,  $-1$ , 2, 2); pmanager->AddProcess(new G4eBremsstrahlung, -1, 3, 3); pmanager->AddProcess(new G4eplusAnnihilation, 0, -1, 4);

- Numbers are process order;
	- G4Transportation is the 1<sup>st</sup> (order  $= 0$ ) for AlongStep and PostStep
- "-1" means that the process is not active

3 stages

# Example G4EmPenelopePhysics

- Process class G4PhotoElectricEffect
- Default model in g4 9.3 is G4PEEffectModel (EM Standard)
- There are alternative Livermore and Penelope models
- Example of the combined EM Physics Lists:

```
………
G4double limit = 1.0*GeV;
If ( particleName == "gamma" ) {
 G4PhotoElectricEffect* pef= new G4PhotoElectricEffect();
 G4PenelopePhotoElectricModel* aModel = new 
      G4PenelopePhotoElectricModel();
  aModel->SetHighEnergyLimit(limit);
  pef->AddEmModel(0, aModel); // 1st parameter - order
  pmanager->AddDiscreteProcess(pef);
```
…….

# How to extract Physics ?

- Possible to retrieve Physics quantities using a G4EmCalculator object
- Physics List should be initialized
- Example for retrieving the total cross section of a process with name procName: for particle partName and material matName

```
#include "G4EmCalculator.hh" 
... 
G4EmCalculator emCalculator; 
G4Material* material = 
  G4NistManager::Instance()->FindOrBuildMaterial("matName);
G4double density = material->GetDensity(); 
G4double massSigma = emCalculator.ComputeCrossSectionPerVolume
   (energy,particle,procName,material)/density; 
G4cout << G4BestUnit(massSigma, "Surface/Mass") << G4endl;
```
A good example: \$G4INSTALL/examples/extended/electromagnetic/TestEm14 Look in particular at the RunAction.cc class

#### Let us start exercises of task 1.3

• Tutorial Material online task 1.3: http://www.ifh.de/geant4/g4course2010/task3